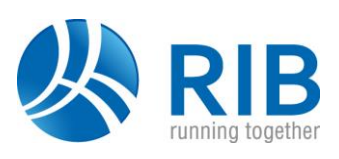

#### **Version 18.0**

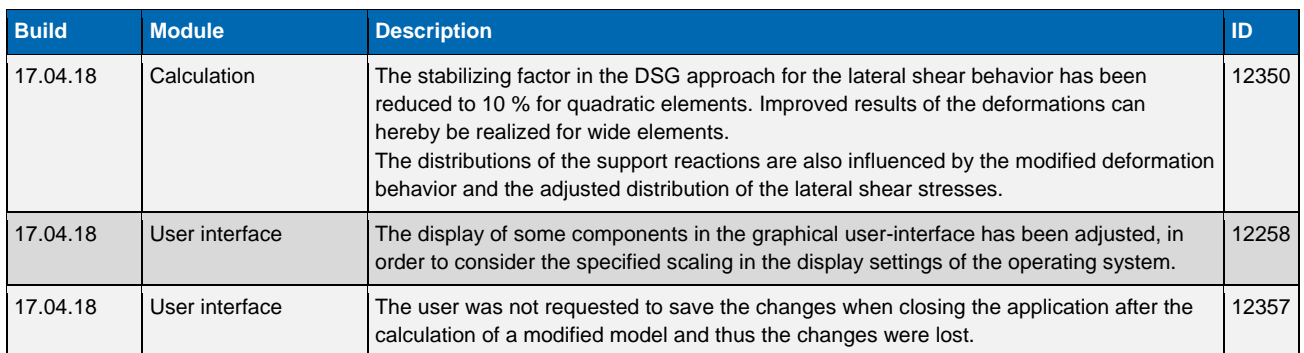

# **Version 17.0**

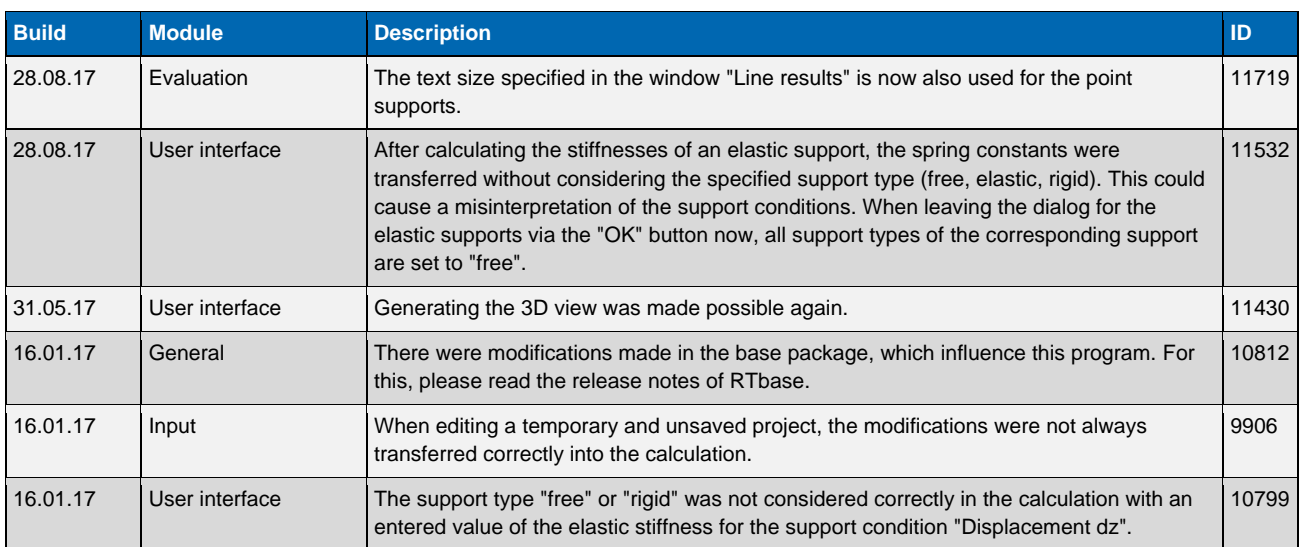

# **Version 16.0**

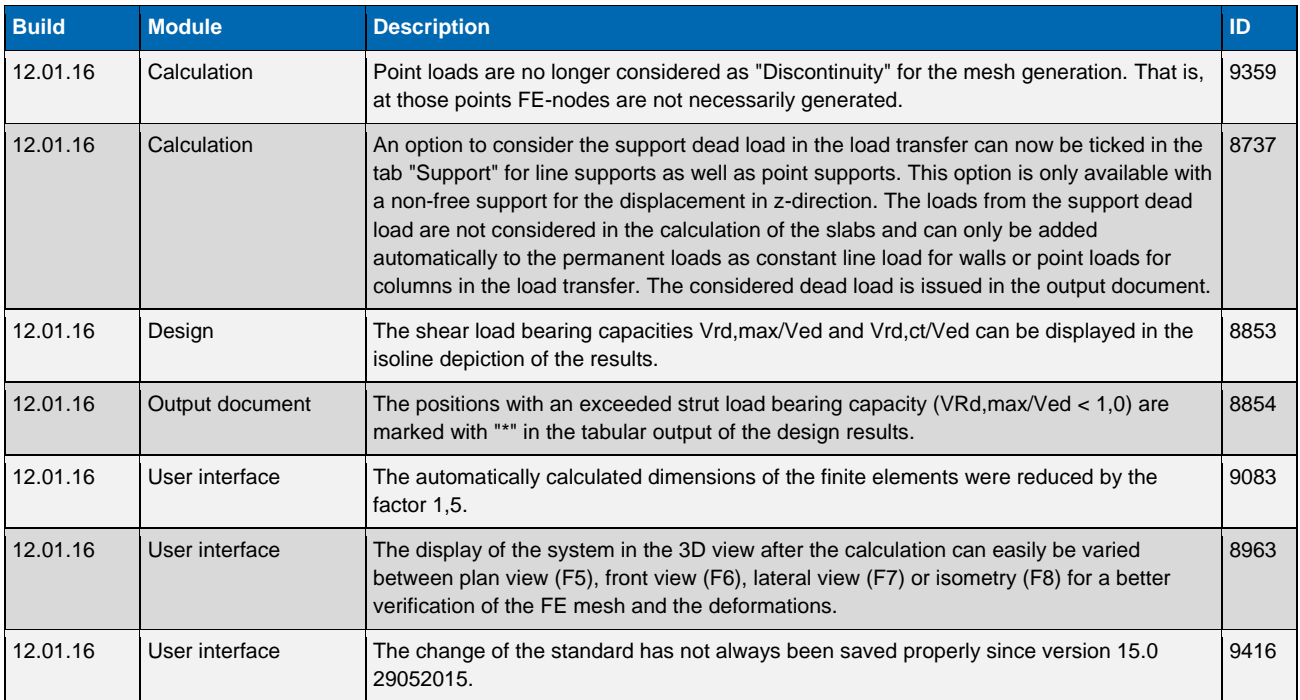

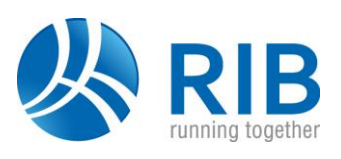

### **Version 15.0**

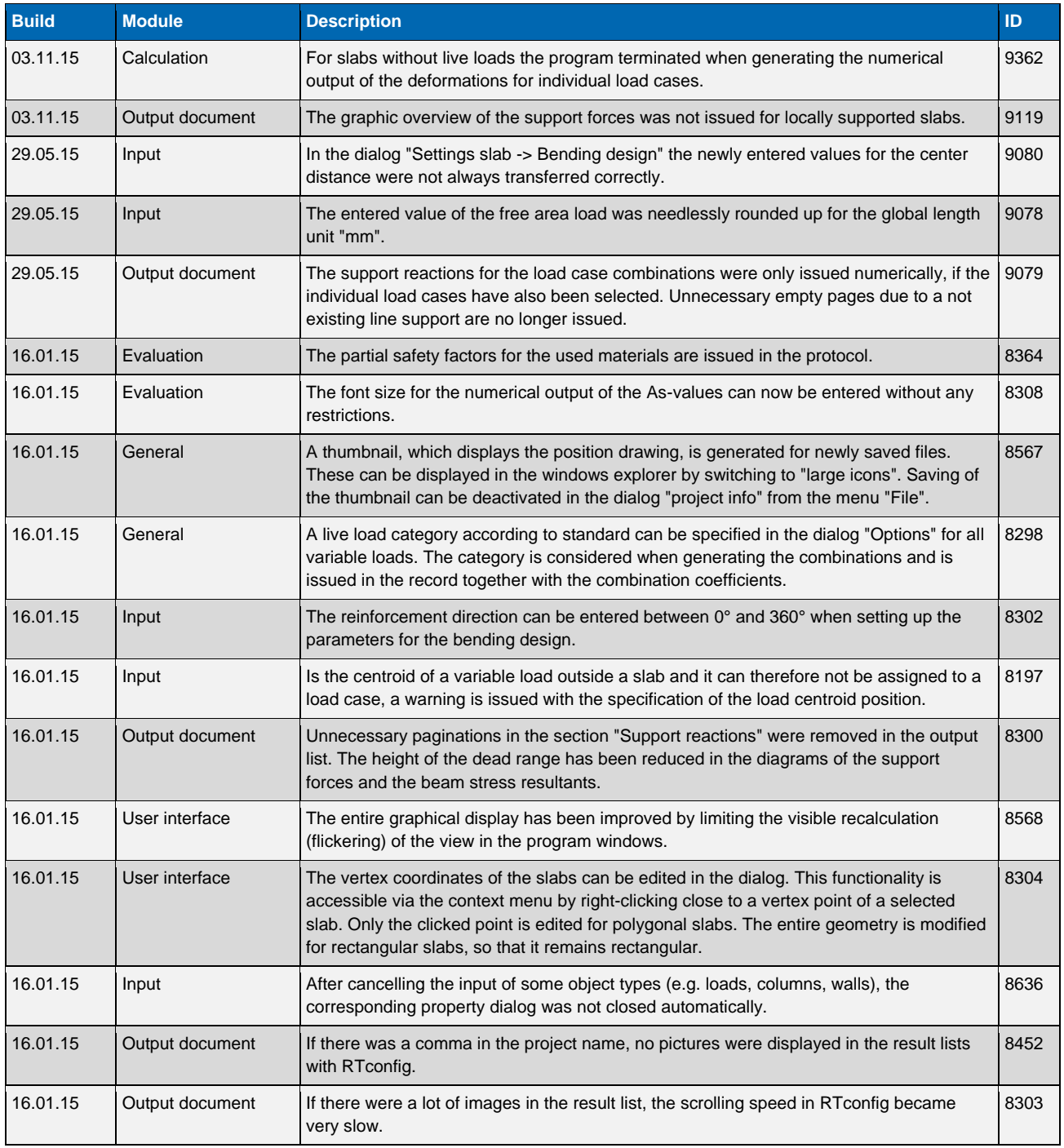

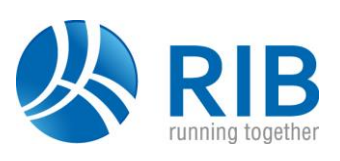

#### **Version 14.0**

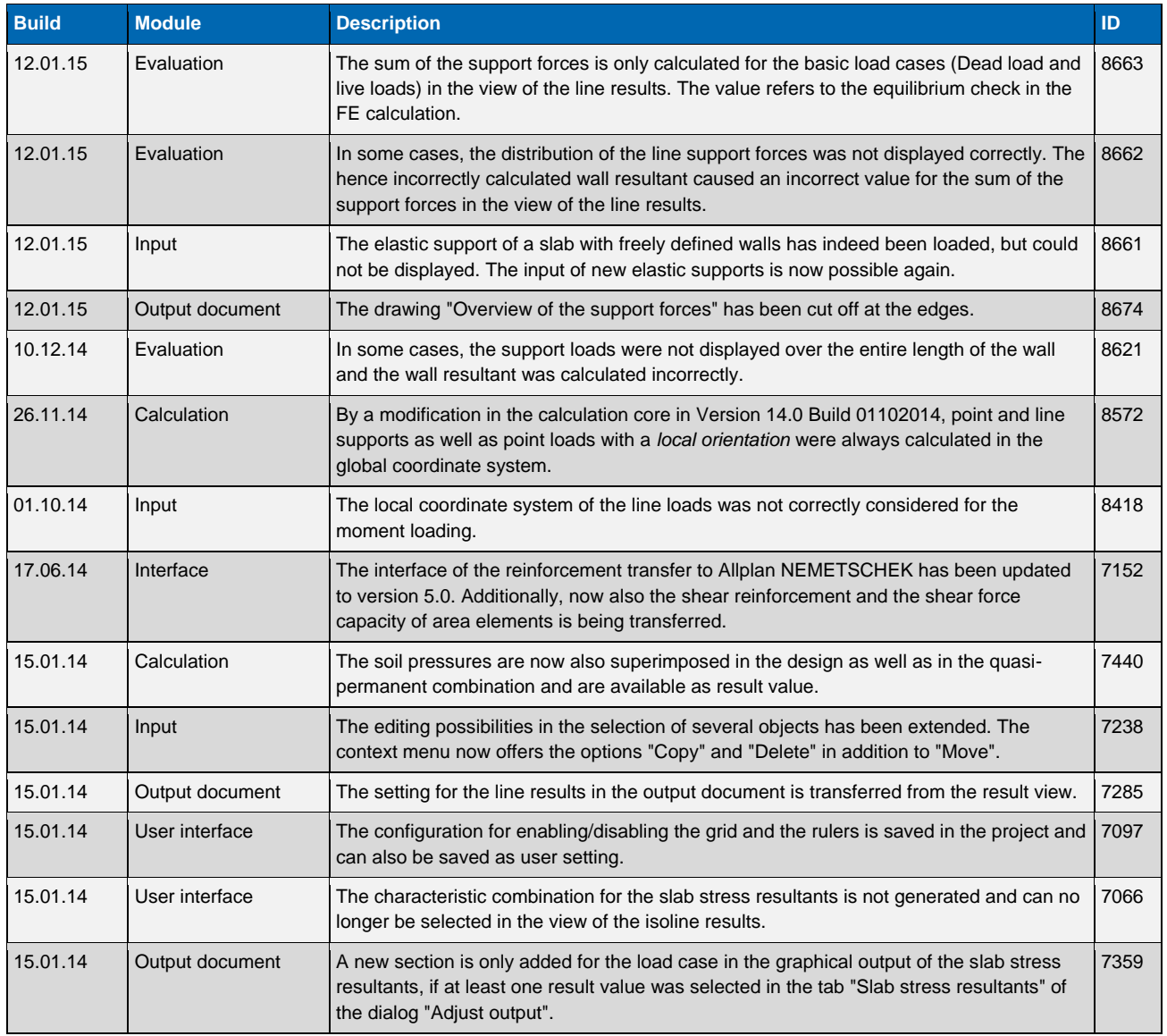

# **Version 13.0**

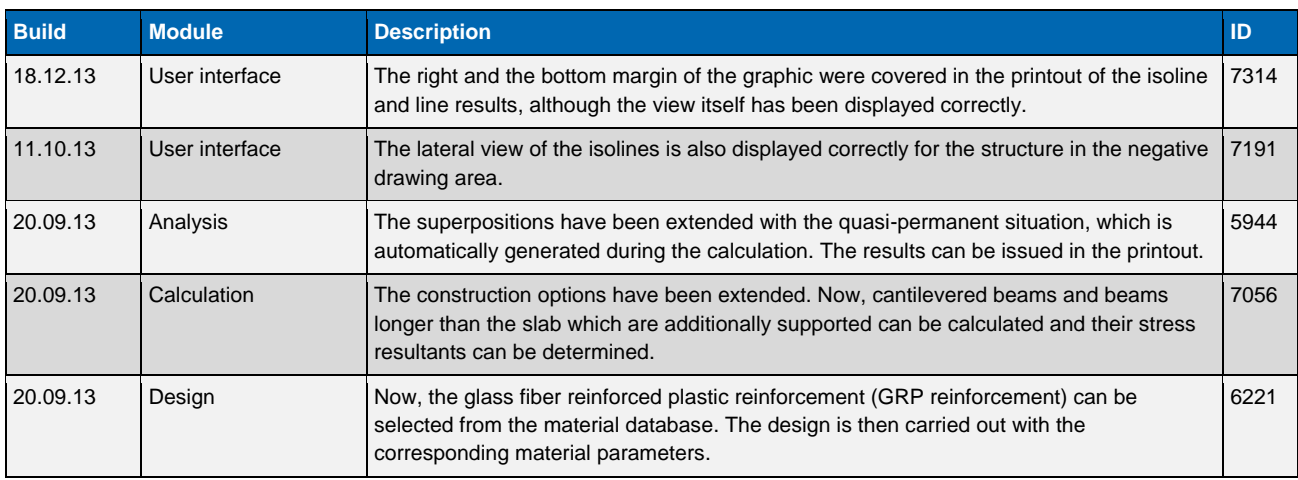

# **Release Notes RTslab**

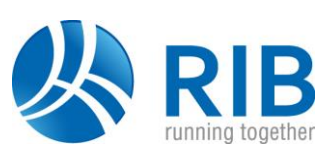

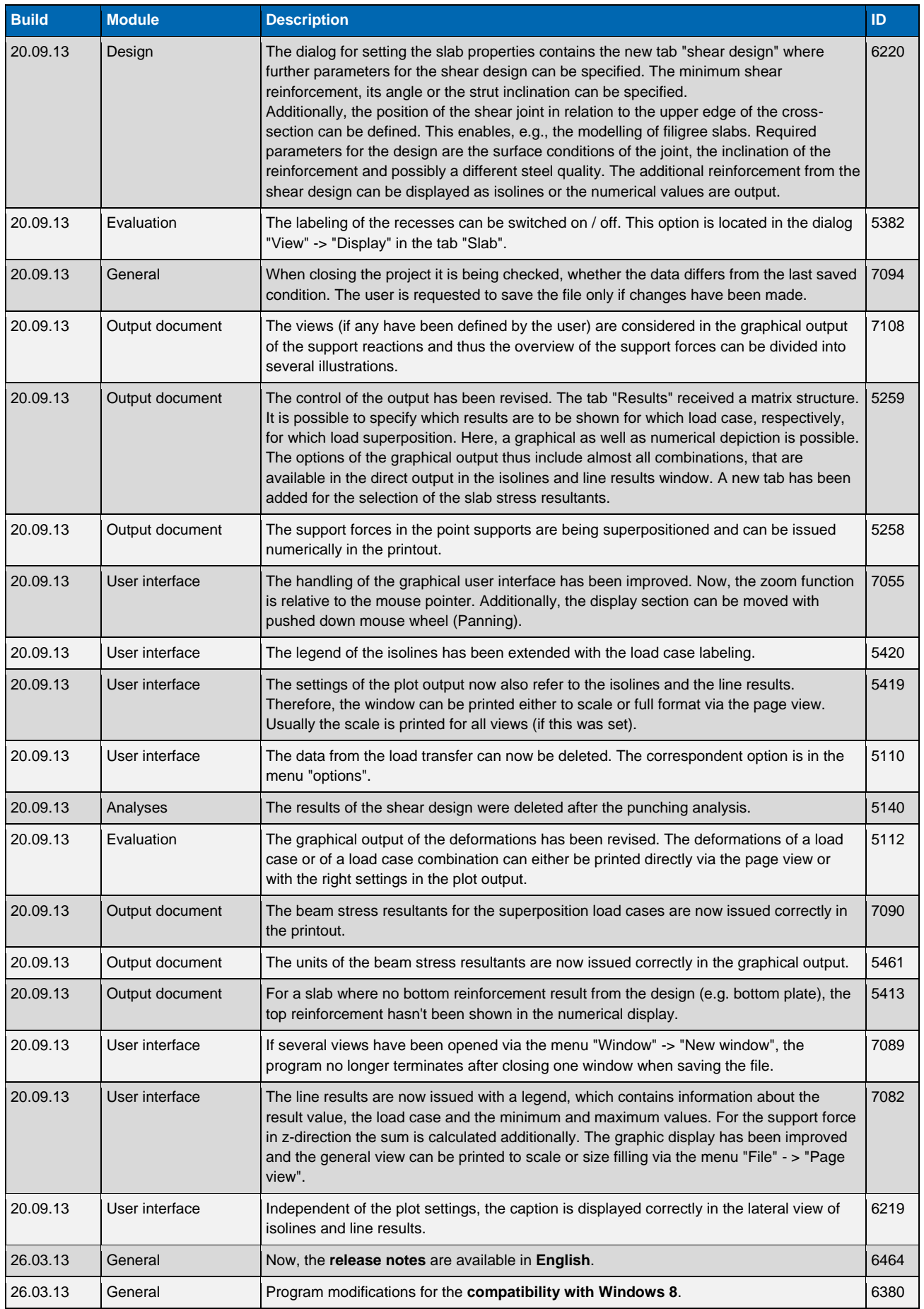